**Hochschule Bochum**<br>Bochum University of Applied Sciences

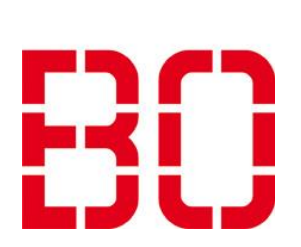

# Fachbibliothek Wirtschaft Informationen für Studierende der Verbundstudiengänge

Grundlegendes zur Hochschulbibliothek, z.B. Öffnungszeiten, finden Sie auf unserer Homepage: <https://www.hochschule-bochum.de/bib/uebersicht/>

Anmeldung zur Nutzung mit konkreten Hinweisen für Verbundstudierende (für die Ausleihe von Print-Medien): <https://www.hochschule-bochum.de/bib/ausleihe-fernleihe/anmeldung/>

#### Alles zu Ausleihe und Fernleihe:

<https://www.hochschule-bochum.de/bib/ausleihe-fernleihe/>

## So haben Sie Zugang zu Benutzungskonto und Literaturrecherche

#### 1. Benutzungskonto

Nach Ihrer Anmeldung zur Bibliotheksnutzung finden Sie darüber Informationen zu:

- Ihren ausgeliehenen Medien und Leihfristen,
- der Möglichkeit, diese zu verlängern (max. Leihfrist 6 Monate),
- Übersicht über evtl. Leihfrist- oder Fernleih-Gebühren,
- Von Ihnen erstellte Vormerkungen von entliehenen Medien oder
- über Fernleihe bestellte Medien.

#### 2. Literaturrecherche

Nutzen Sie hier die vielfältigen Möglichkeiten:<https://hsb-bochum.digibib.net/search/katalog> Über einzelne Reiter haben Sie verschiedene Möglichkeit zu suchen:

- nach Beständen der HS BO  $\rightarrow \rightarrow \mathbb{K}$ atalog
- nach Beständen anderer Bibliotheken deutschlandweit  $\rightarrow \rightarrow$  Weitere Kataloge
- nach lizenzierten und frei verfügbaren E-Medien, wie Zeitschriftenartikeln, E-Book-Kapiteln, Einträge aus Nachschlagewerken u.a. Materialien →→ Discovery Service
- in Datenbanken und E-Zeitschriften  $\rightarrow \rightarrow$  Weitere Quellen

## Wie funktioniert der Zugang zu Angeboten, wie z.B.

- Online-Datenbanken (z.B, wiso, Statista, Nautos),
- E-Books, E-Zeitschriften, E-Presse im Volltext (z.B. SpringerLink, Handelsblatt)?

Nur als an der Hochschule BO eingeschriebene Studierende können Sie auf lizenzierte Angebote zugreifen (auch von außerhalb). Über unser Hochschulnetz können Sie im "Katalog Plus" gefundene lizenzierte E-Medien direkt nutzen, dazu folgende Hinweise: [https://www.hochschule-bochum.de/bib/hilfe-hinweise/zugangsbedingungen-fuer-die](https://www.hochschule-bochum.de/bib/hilfe-hinweise/zugangsbedingungen-fuer-die-lizenzpflichtigen-angebote/)[lizenzpflichtigen-angebote/](https://www.hochschule-bochum.de/bib/hilfe-hinweise/zugangsbedingungen-fuer-die-lizenzpflichtigen-angebote/)

# E-Learning-Angebote vereinfachen Ihr Studium!

Nutzen Sie Selbstlernkurse, Lehr- und Trainingsvideos. Sie finden sie hier: <https://www.hochschule-bochum.de/bib/lernen-arbeiten/> -> E-Learning-Angebote  $\rightarrow$  E-Learning Empfehlenswert ist z.B. "ORCA.nrw", ein kostenfreies Online-Portal mit E-Learning-Kursen,

# Vermeiden Sie Fake Science!

Informationen, wie Sie seriöse/wissenschaftliche Quellen von unseriösen/ nichtwissenschaftlichen Quellen unterscheiden können, sind hier zu finden: https://www.hochschule-bochum.de/bib/lehre-forschung/erkennen-von-fake-science/

### Kennen Sie schon Literaturverwaltungsprogramme?

das Studierende bei ihrem Start ins Studium unterstützt.

Sie sind eine perfekte Hilfe, um wissenschaftliche Arbeiten einschließlich des Literaturverzeichnisses effektiv zu erstellen. Informationen dazu und zu konkreten Programmen finden Sie hier: <https://www.hochschule-bochum.de/bib/lernen-arbeiten/>  $\rightarrow$  Wissenschaftliches Arbeiten – wie geht das?  $\rightarrow$  Literaturverwaltung und Wissensorganisation

#### Benötigen Sie Hilfe zur Literaturrecherche? Ĩ

- Wir bieten Kurse & Beratung an unter: <https://www.hochschule-bochum.de/bib/kurse-beratung/>
- Wenn Sie nach der Nutzung der Moodle-Kurse noch ausführlichere Beratung brauchen, wenden Sie sich einfach an mich:
	- Frau Dipl.-Bibl. Katrin Kruber, 0234-32 10762, [katrin.kruber@hs-bochum.de.](mailto:katrin.kruber@hs-bochum.de)
- Bei weiteren Fragen stehen Ihnen alle Bibliotheksbeschäftigten zur Verfügung: Fachbibliothek Wirtschaft, 0234-32 10760, [bibliothek.wirtschaft@hs-bochum.de.](bibliothek.wirtschaft@hs-bochum.de)

## Dipl.-Bibl. Katrin Kruber

Hochschule Bochum / Fachbibliothek Wirtschaft, Am Hochschulcampus 1, 44801 Bochum